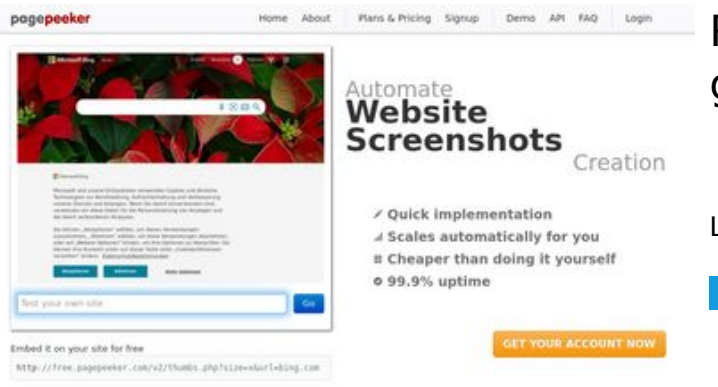

## **Revisión web de gvcxjhgfcxjgcv.blogspot.com**

Generado el 16 Diciembre 2022 16:02 PM

**La puntuación es 49/100**

 $\bigcirc$  Fast rendering ha Accurate screenshots **M** Fast rendering<br>Generate screenshots in a matter of seconds. Never busy, so there's<br>no waiting in line. Rendering starts immediately and is finished<br>quickly

to different rendering bethologues, we ansure that the<br>rots and website thumboals are always generated property<br>hod fain, the second always law **page of the company** 

#### **Contenido SEO**

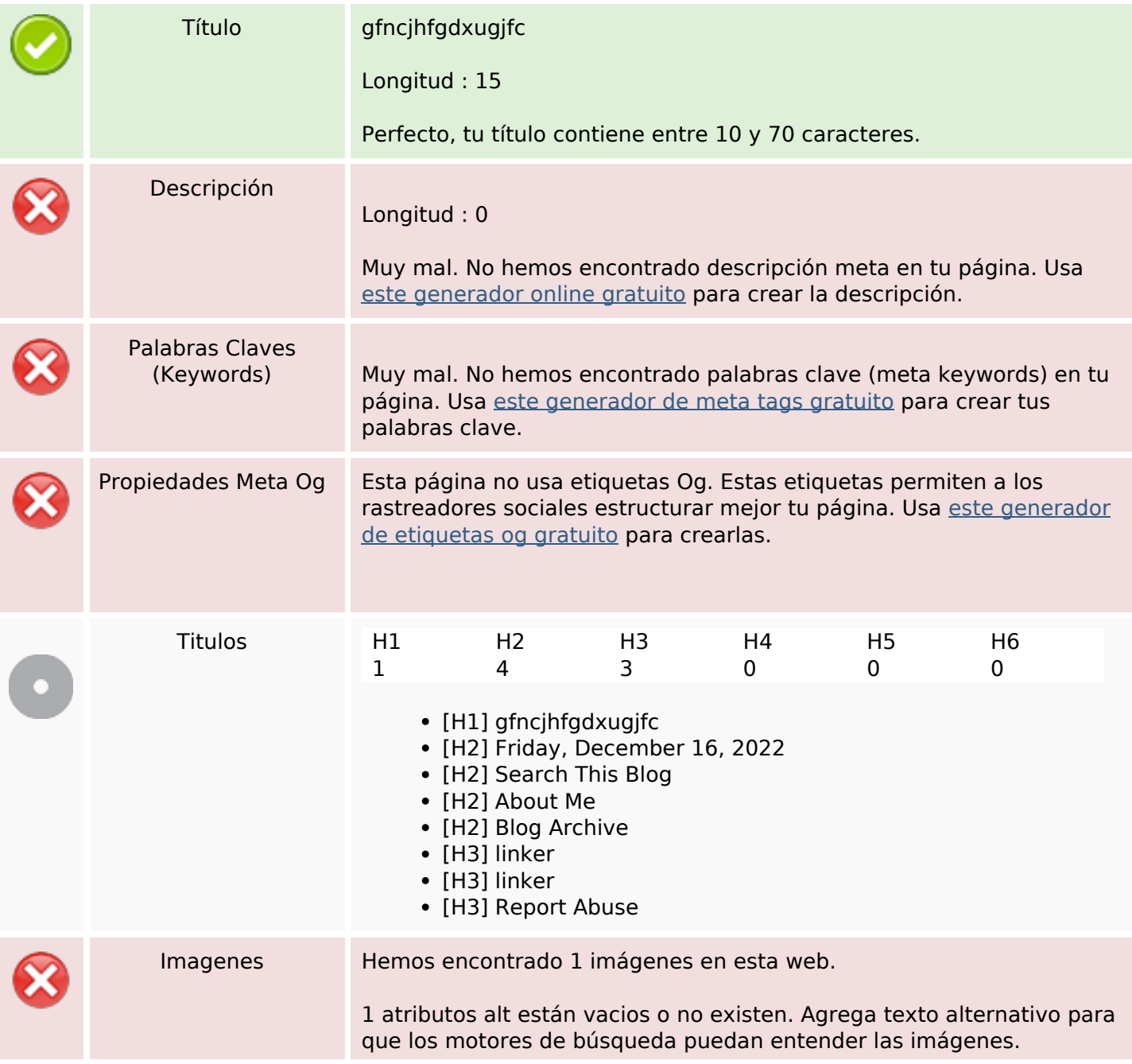

## **Contenido SEO**

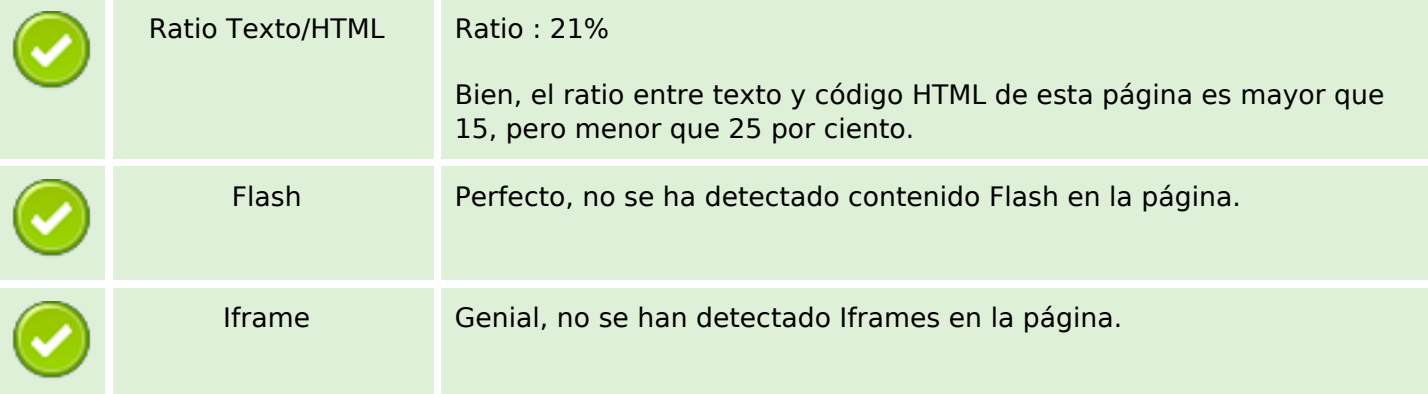

### **Enlaces SEO**

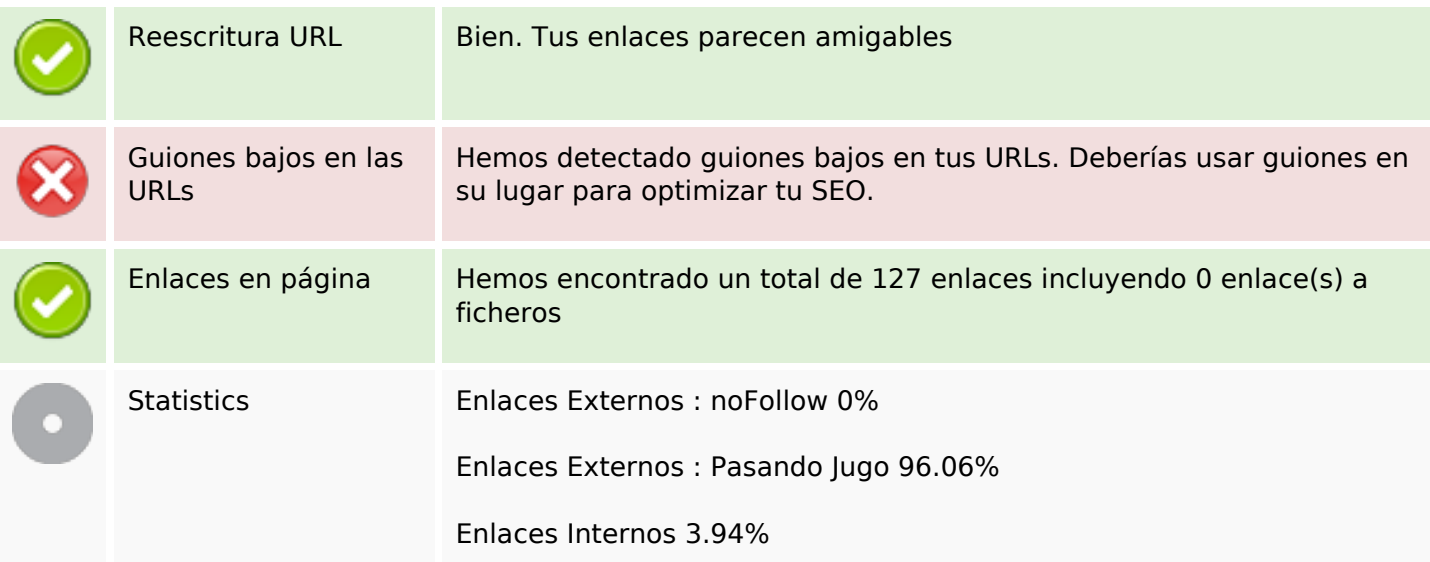

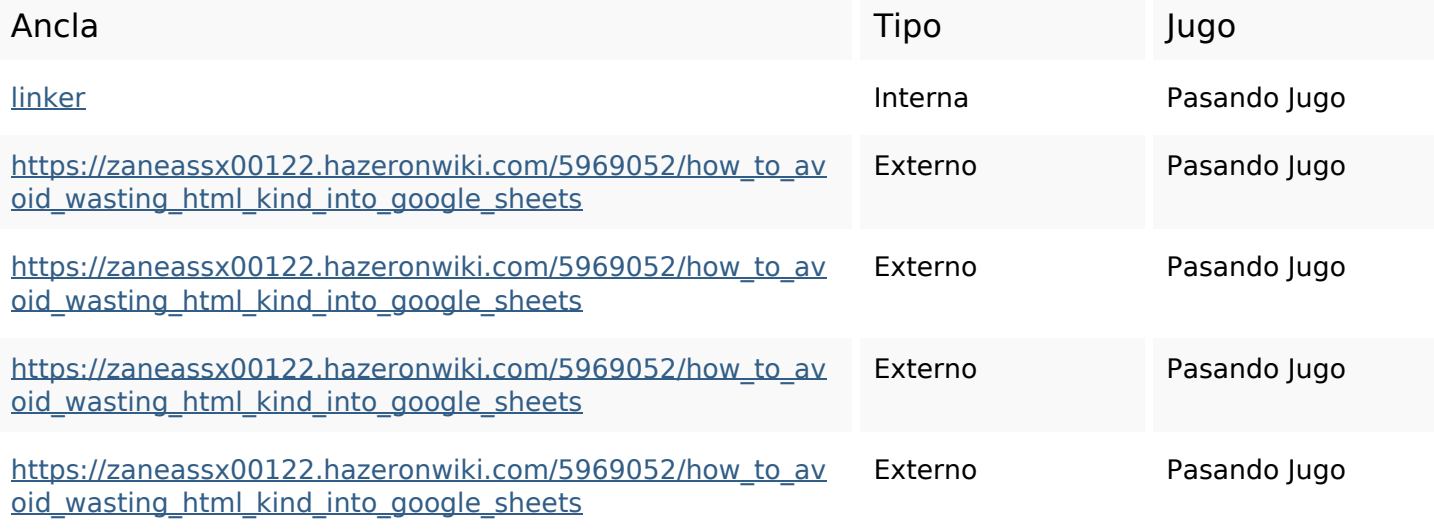

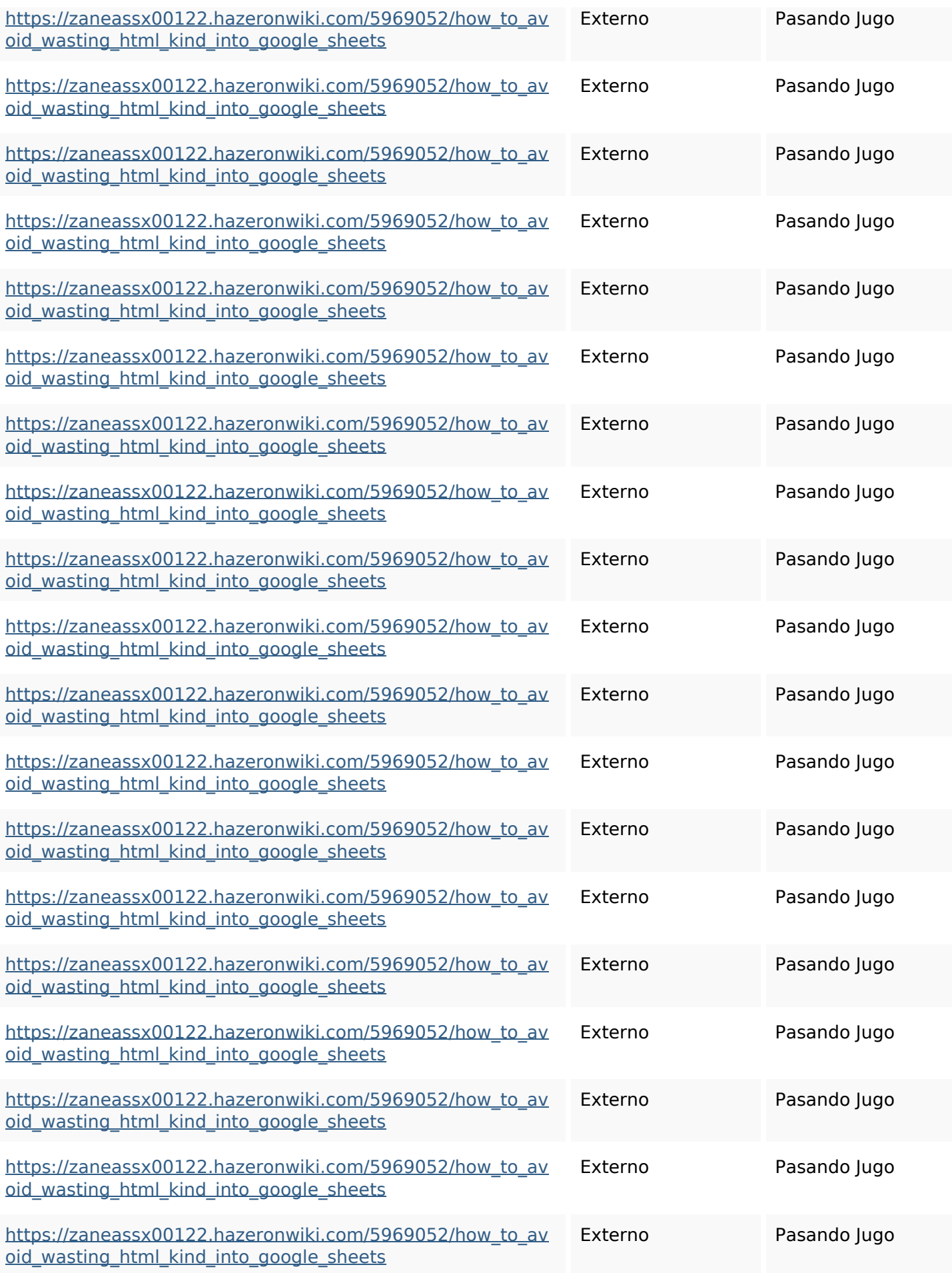

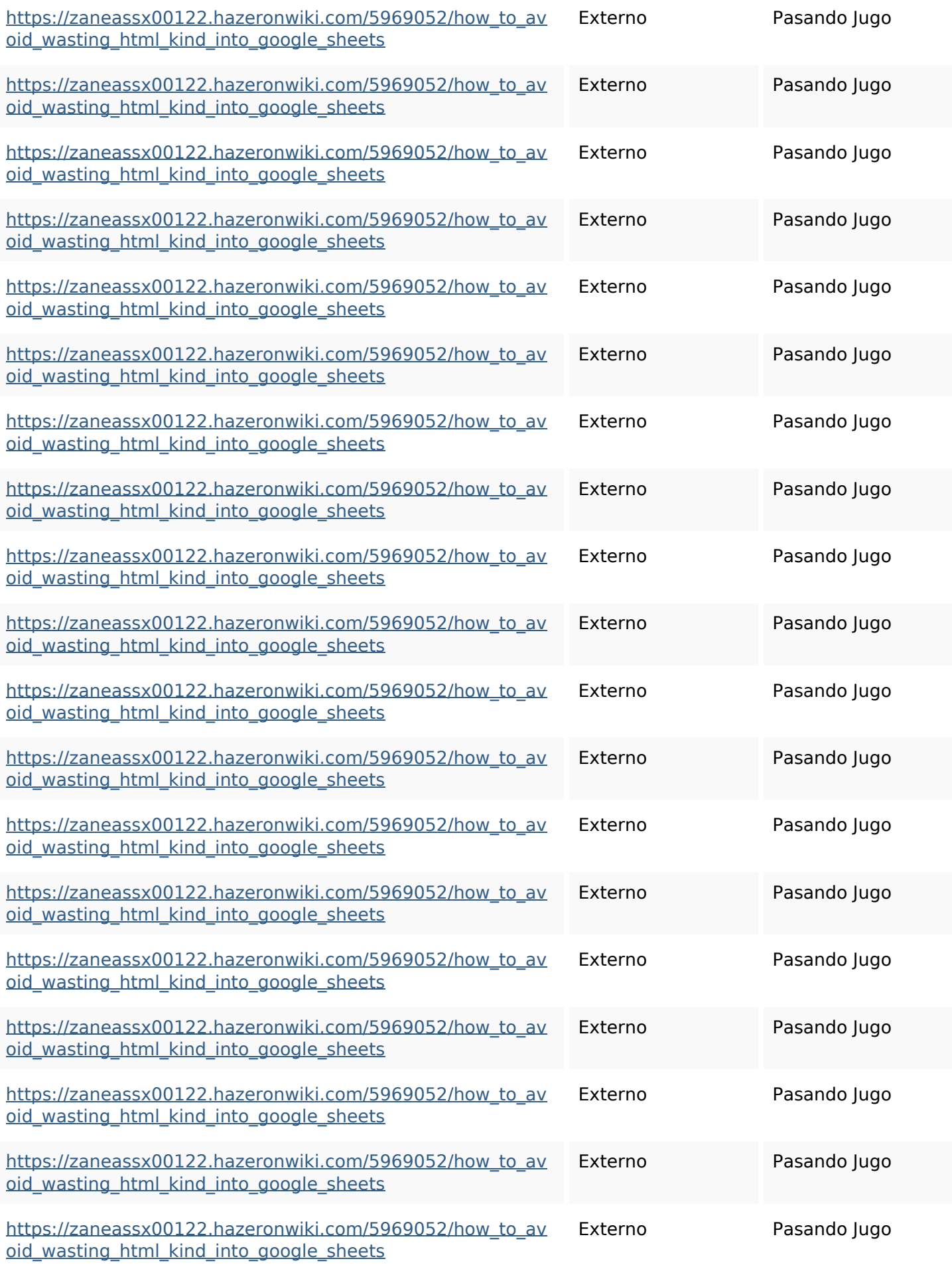

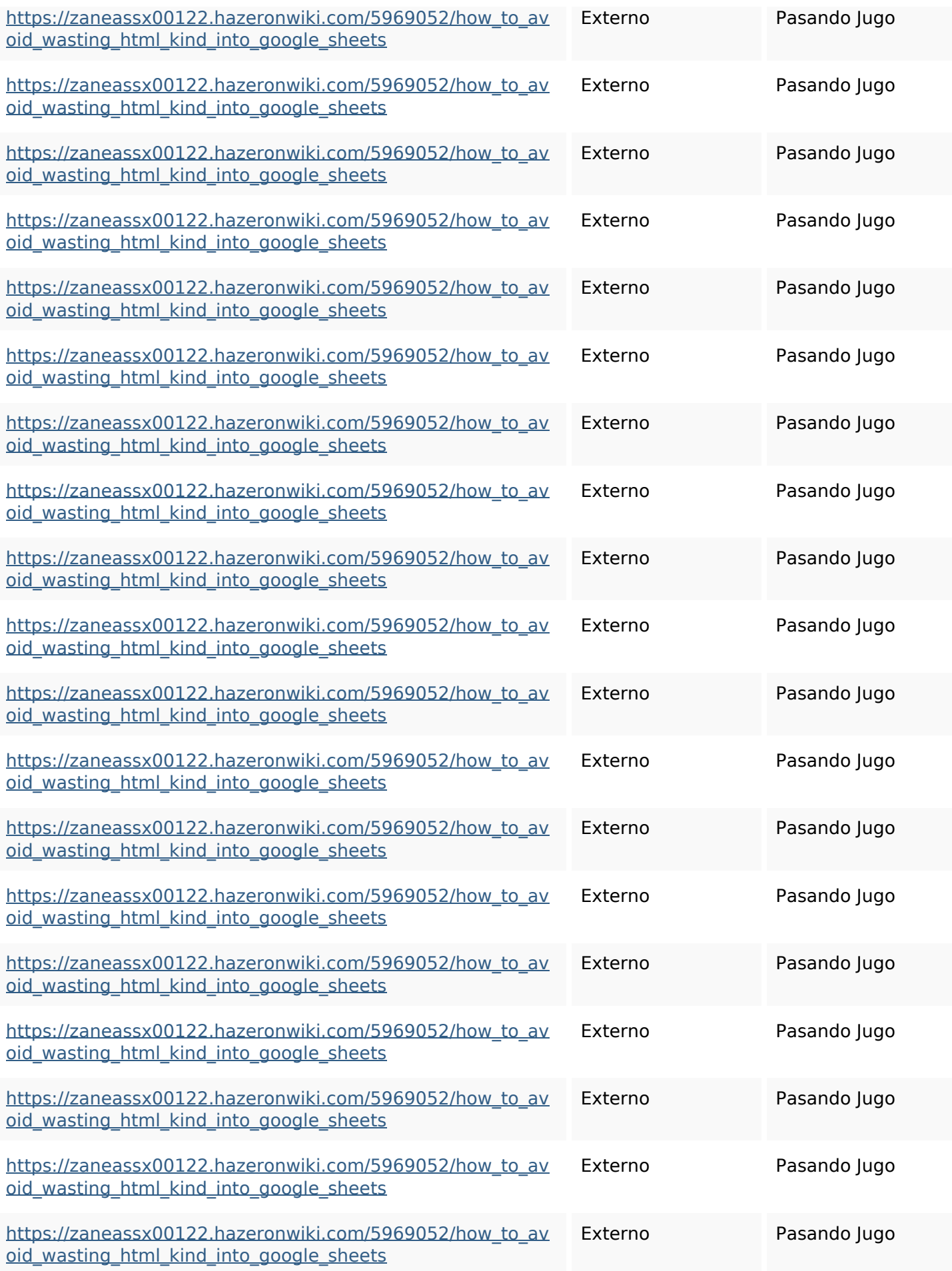

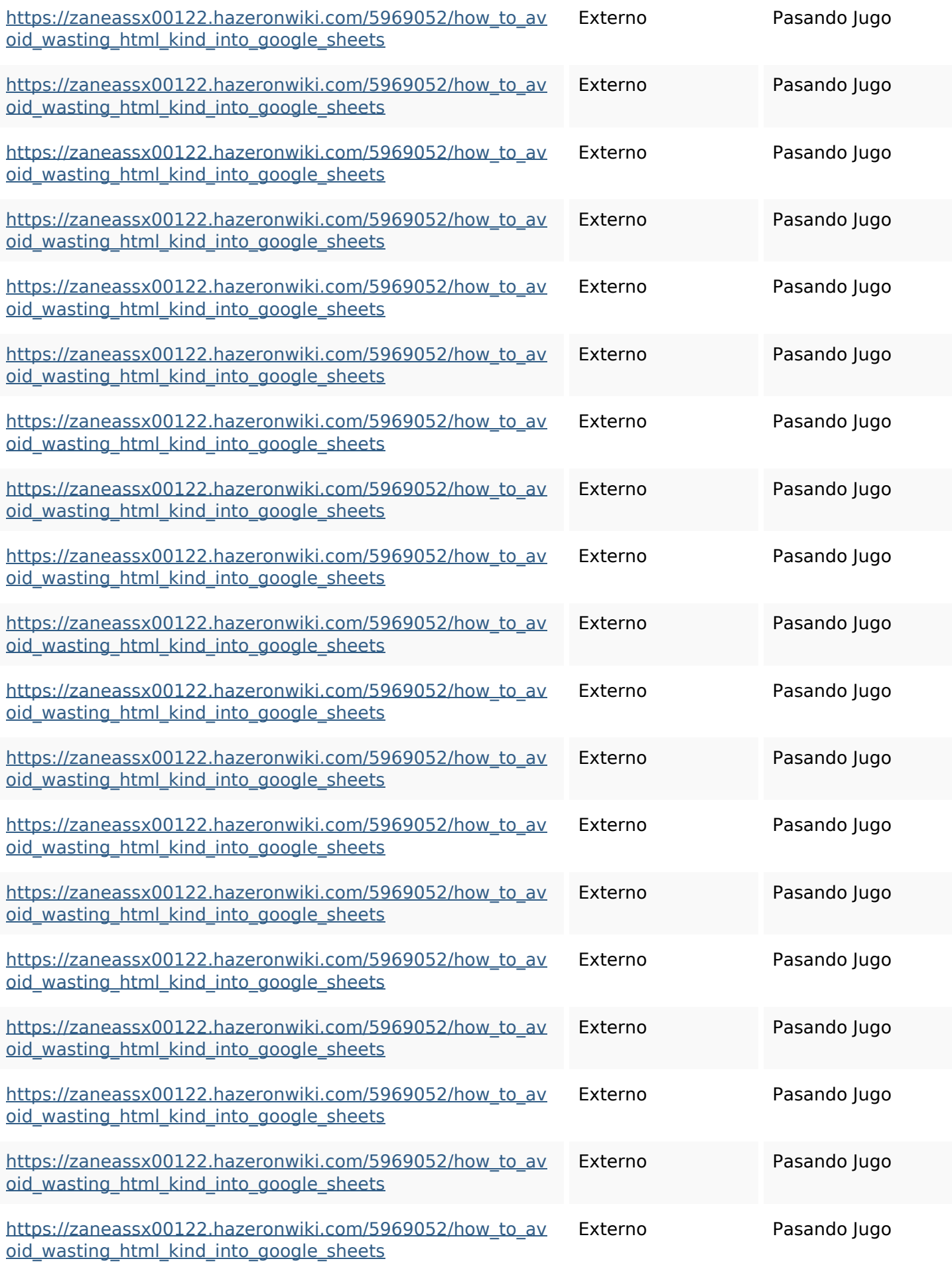

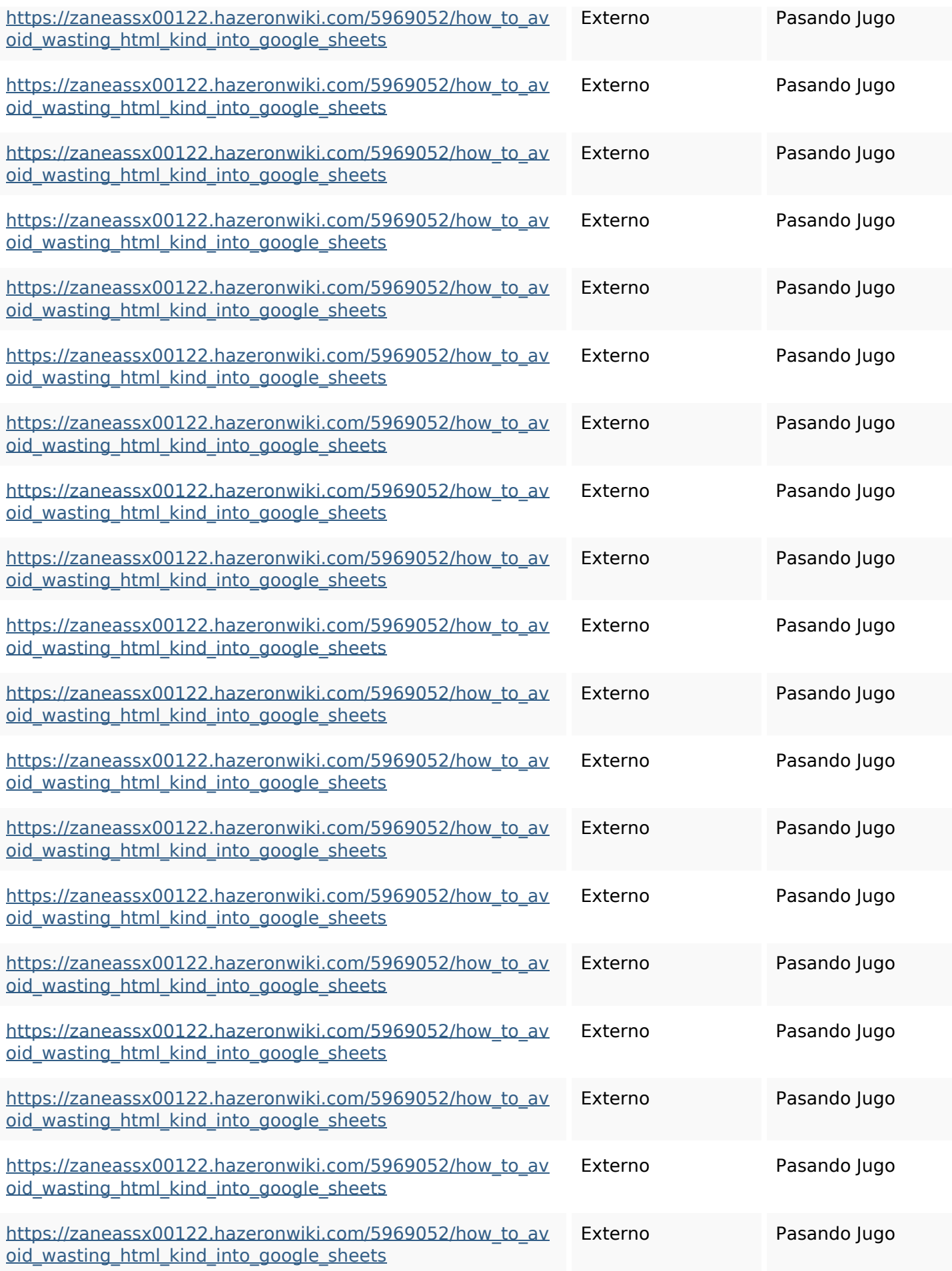

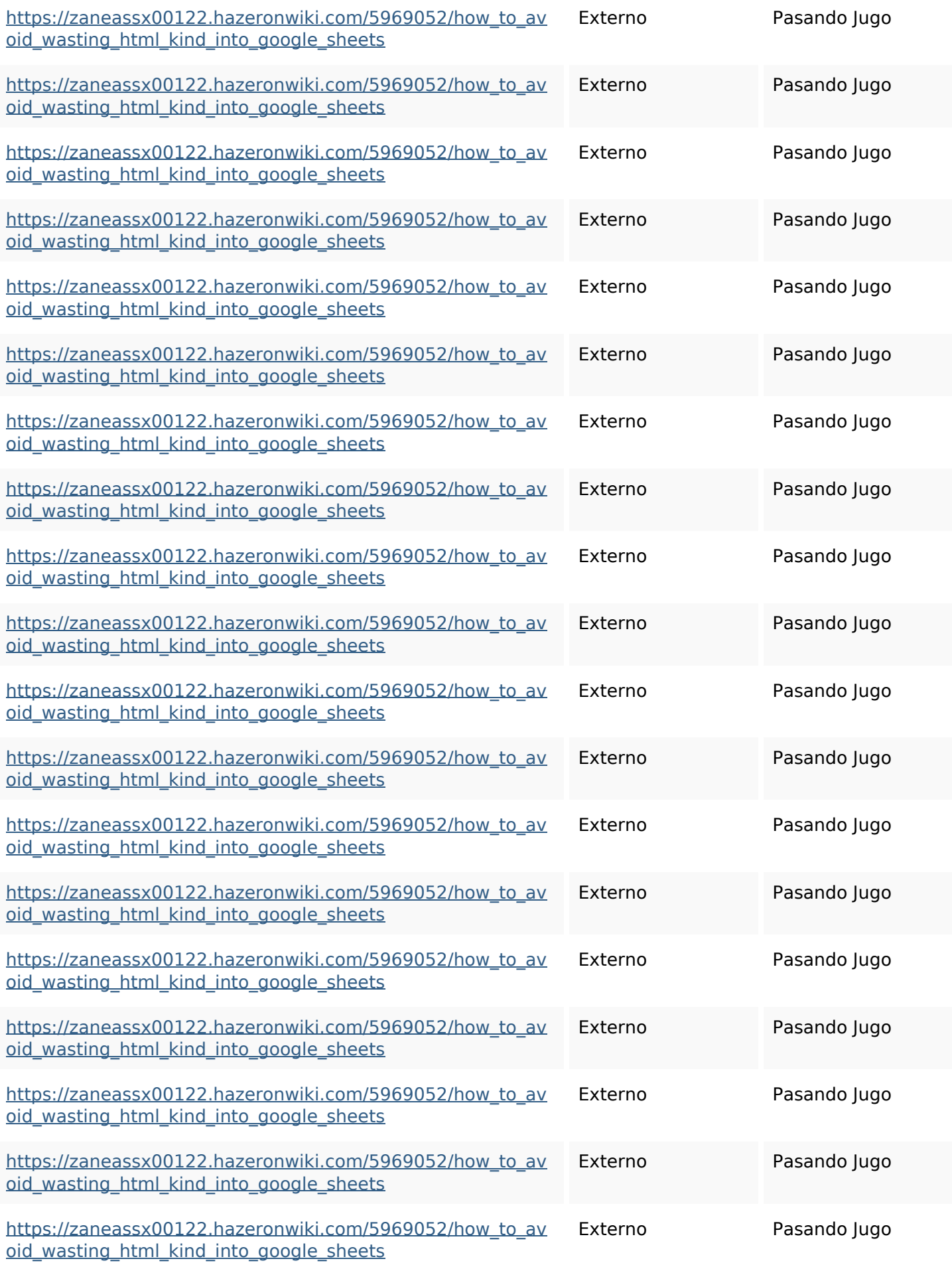

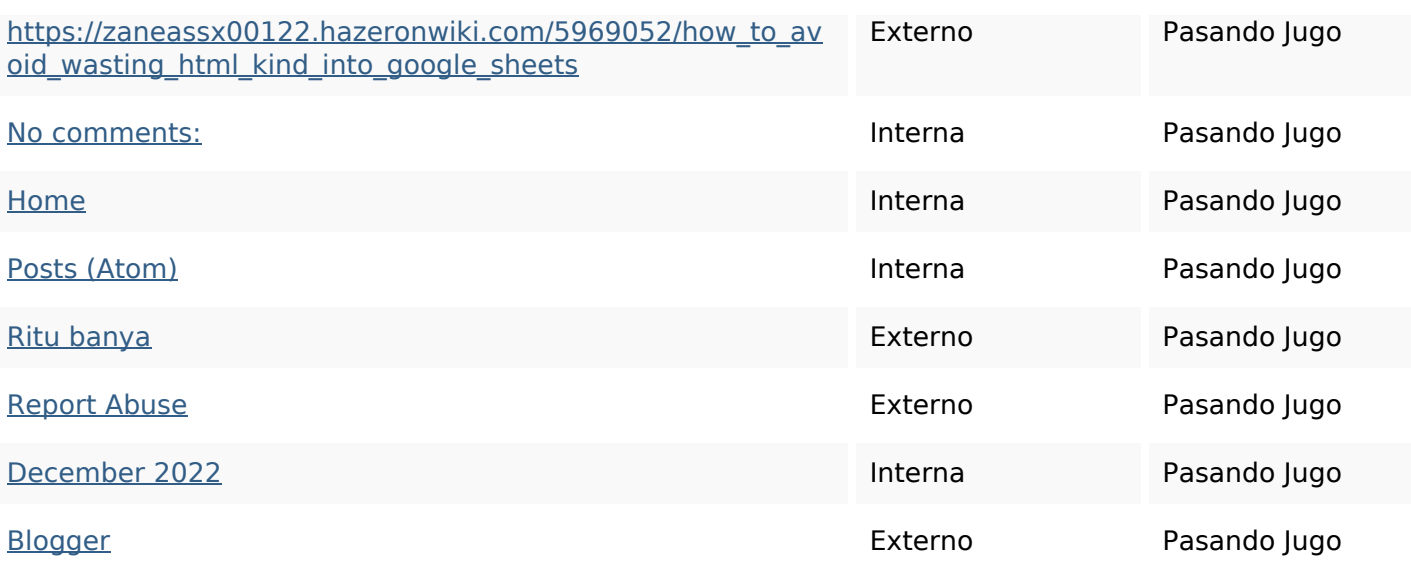

## **Palabras Clave SEO**

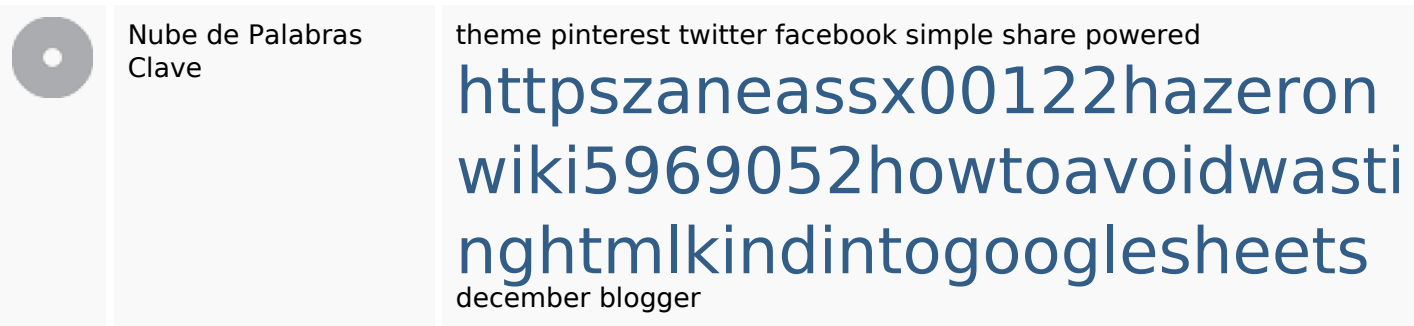

### **Consistencia de las Palabras Clave**

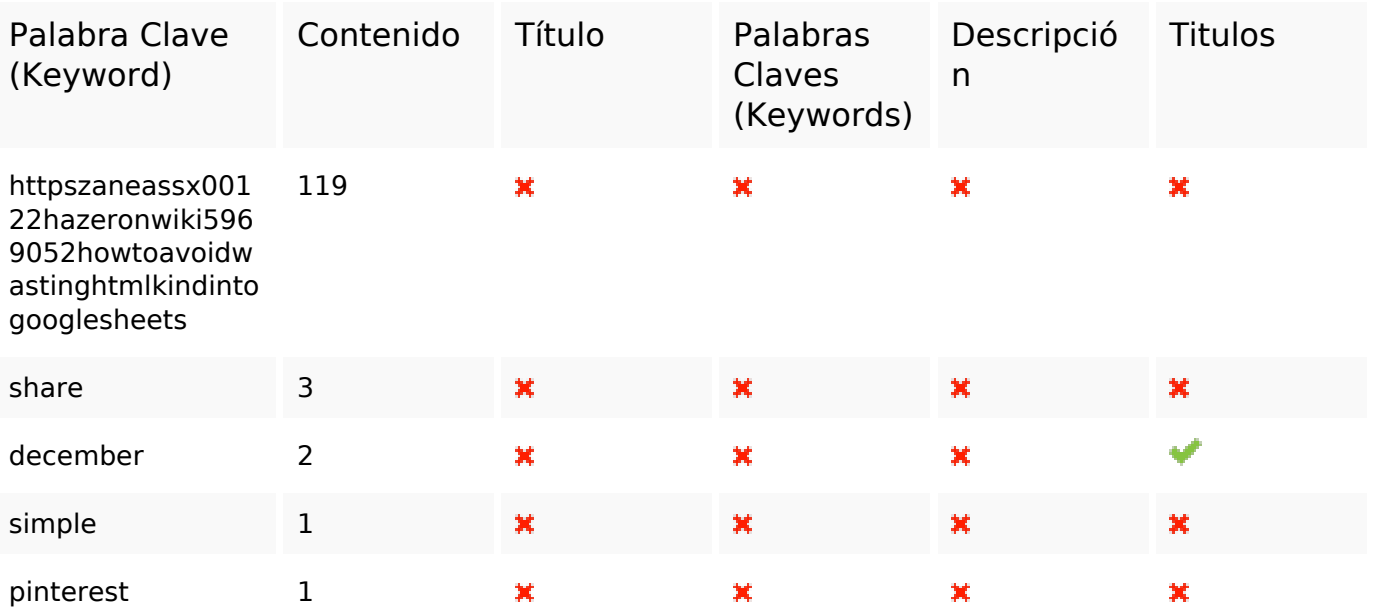

## **Usabilidad**

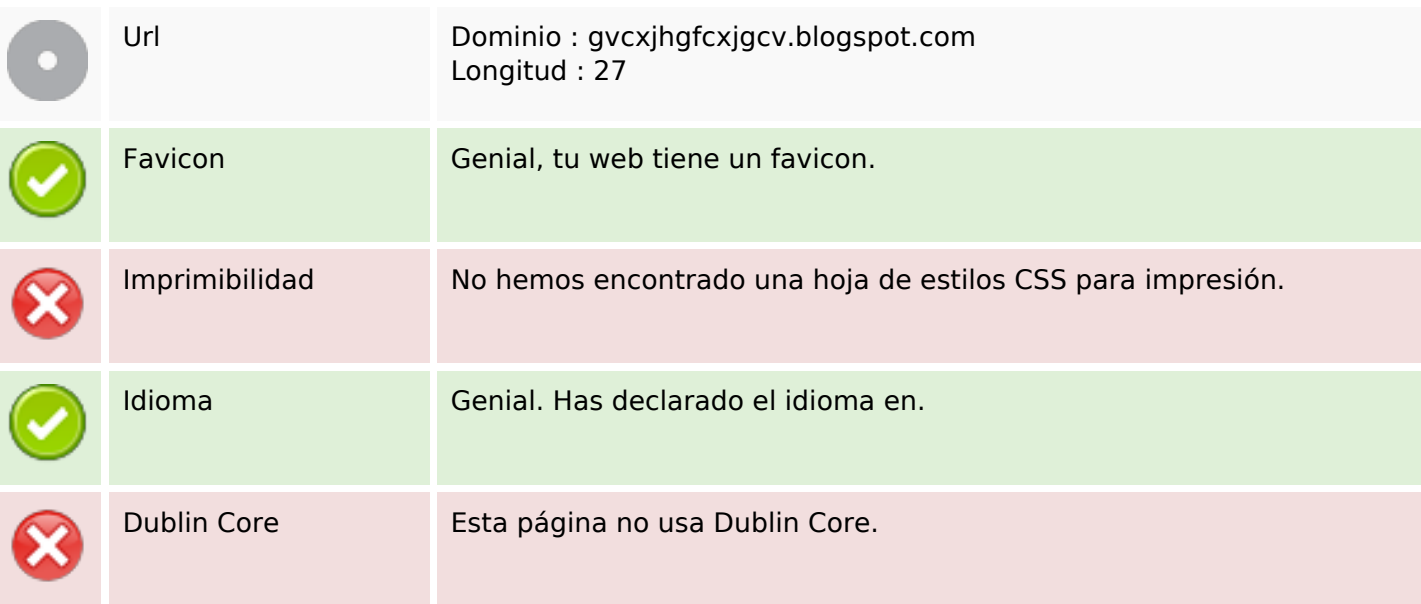

#### **Documento**

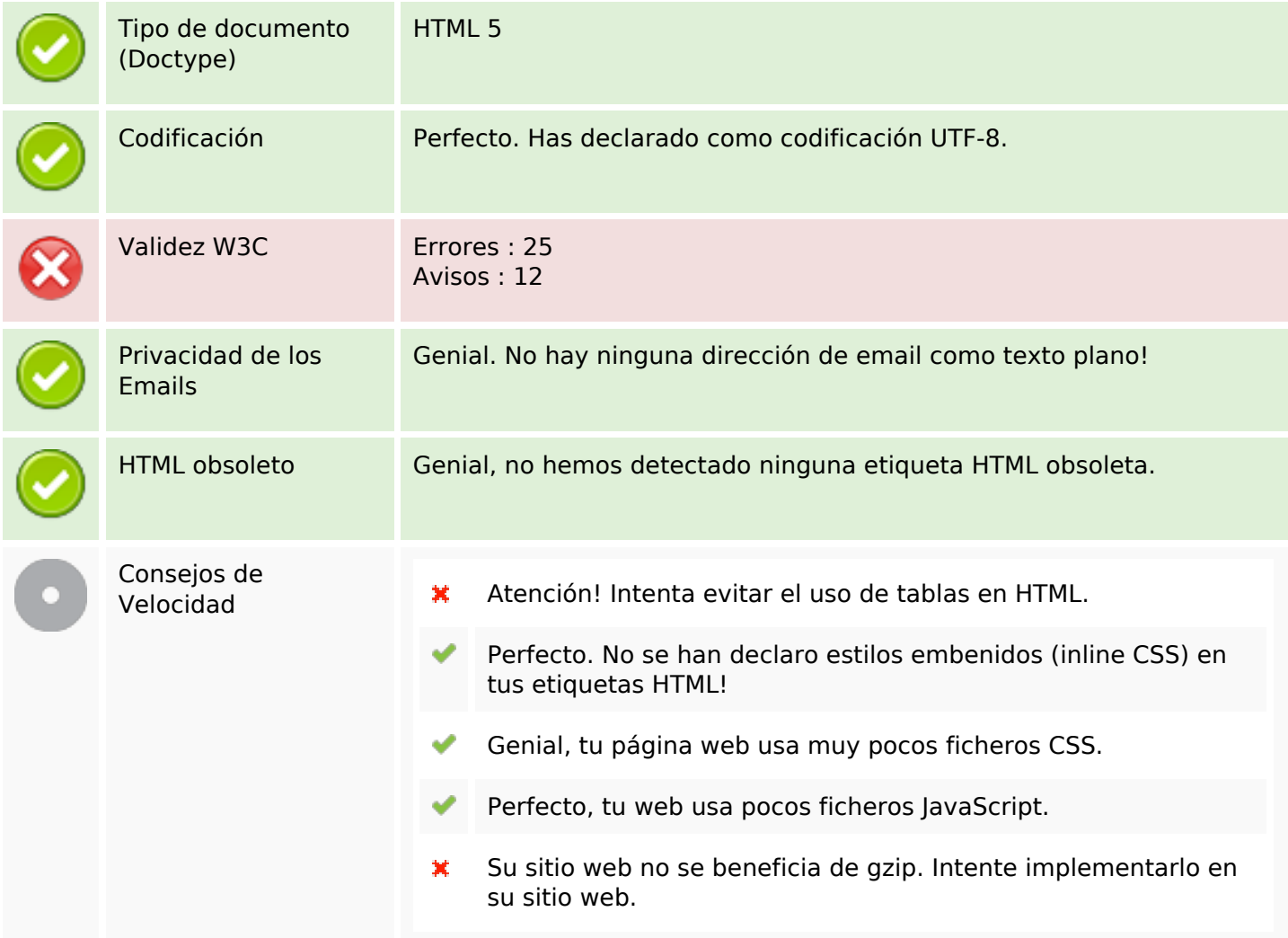

# **Movil**

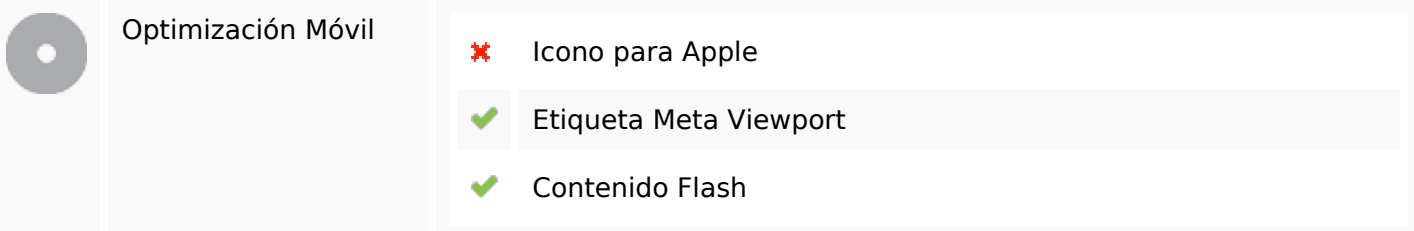

# **Optimización**

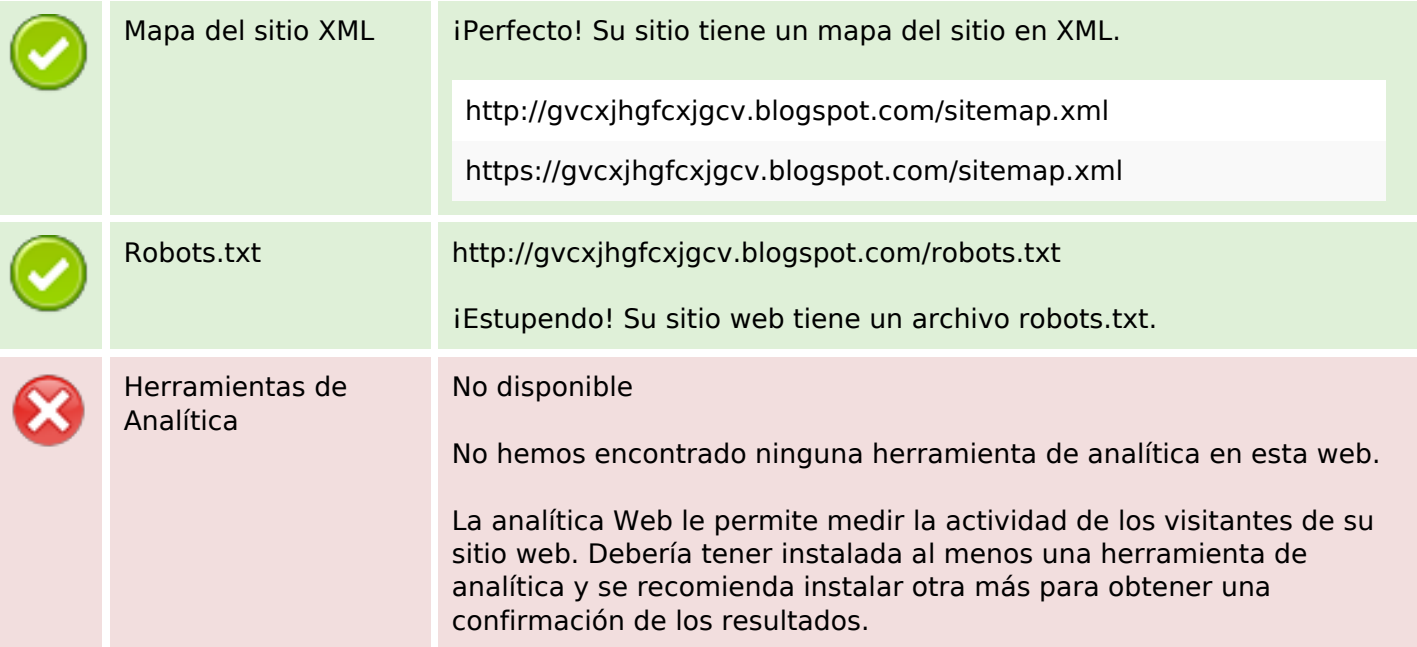